## PrimEx-eta MC production

1/ Event generator A/ Differential cross-section calculation B/ gen primex eta he4 2/ MCWrapper A/ evtgen, post processing η(') decays B/ Photon flux weighted C/ Random background D/ plugins 3/ Integrated luminosity simulated calculation

4/ Sanity check

## Differential cross-section calculation

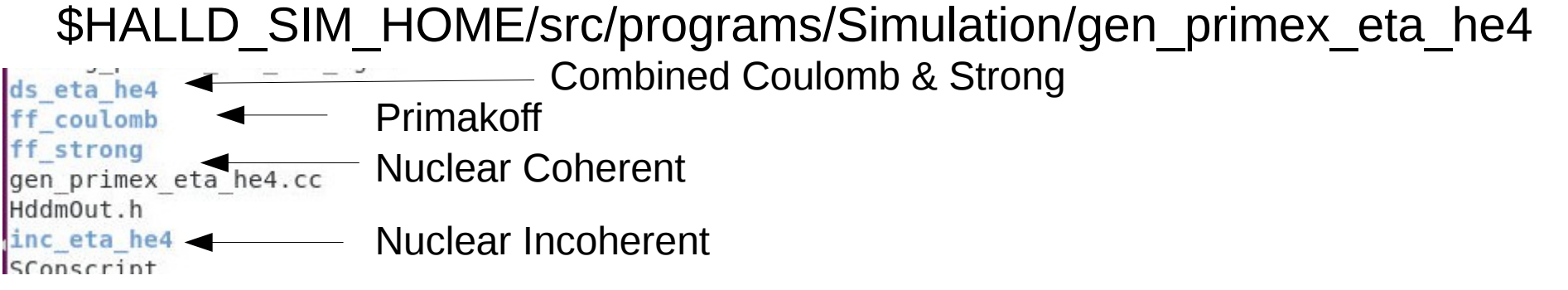

- Use Ilya's fortran coding of Sergey's calculation
	- S. Gevorkyan, A. Gasparian, L. Gan, I. Larin, and M.Khandaker,Phys. Rev. C80, 055201 (2009).
	- S. Gevorkyan, A. Gasparian, L. Gan, I. Larin, and M.Khandaker,arXiv:0908.1297.

• Generate 2D histo (Eγ,θ)

### halld sim event generator

\$HALLD\_SIM\_HOME/src/programs/Simulation/gen\_primex\_eta\_he4

ds eta he4 ff coulomb ff strong gen primex eta he4.cc Hddm0ut.h inc eta he4 SConscript ifarm1901.jlab.org> ls -lrth /work/halld/home/gxproj2/g 1g/configurations total 1.0K drwxr-sr-x 2 gxproj2 halld 2 Jul 7 21:50 generation drwxr-sr-x 2 gxproj2 halld 3 Jul 7 21:51 geant # path and root file name rfile: /work/halld/home/ijaeqle/he4 eta primakoff/PRIMEX-D etap he4-corrected-08062023-notree.root # xs tot/xs prim/xs int/xs coh/xs inc histo: xs coh vs egamb binning: 5999 10599 4600 450 0 4.5 target: Helium decay: eta'

4 components simulated:

- Primakoff
- Nuclear Coherent
- Nuclear Incoherent

All components combined including Interference between Primakoff & Nuclear Coherent

### Post processing

#### • Use evtgen

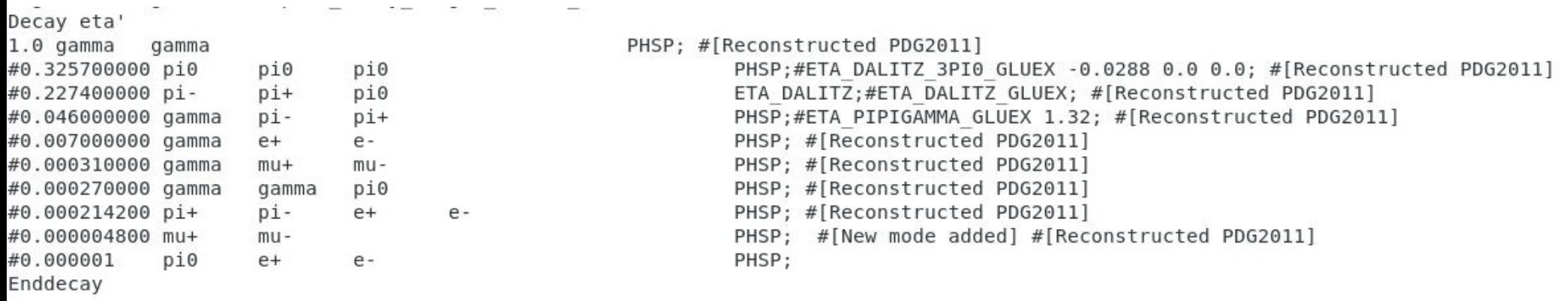

End

# plugins

- In simulation directory, there is a cfg/ directory with the MCWrapper configuration file
- PLUGINS [analysis plugin(s)], mcthrown tree

### Integrated luminosity simulated calculation (simu lum.c)

- Integrated luminosity  $[pb^{-1}]$  = Number of events thrown(Eγ,θ) / differential cross-section(Eγ,θ)
- In practice:

```
TFile * ifile theory = new TFile("/work/halld/home/ijaegle/he4 eta primakoff/PRIMEX-D eta he4-corrected-10112021-notree.root");
TFile * ifile simulation = new TFile(file name);
TString str compo = str comp;
if (str comp == "interp")
  str compo = "intp";
if (str comp == "intern")
  str compo = "intn";
if (str comp == "inc n")
  str compo = "inc";
if (str comp == "inc p")
  str compo = "inc";
TH2F * h xs vs eqam theory = (TH2F *) ifile theory->Get(Form("xs %s vs eqamb", str compo.Data()));
TH2F * h xs vs eqam simulation = (THEF * ) ifile simulation->Get("theta eta vs eqam");
h xs vs egam simulation->Divide(h xs vs egam theory);
int bin_Eg_min = h_xs_vs_egam_theory->GetXaxis()->FindBin(Eg_min);<br>int bin_Eg_max = h_xs_vs_egam_theory->GetXaxis()->FindBin(Eg_max);<br>TH1F * h theta = (TH1F *) h_xs_vs_egam_simulation->ProjectionY("theta_lum", bin_Eg_min, 
 double int lum = h theta->Integral() * 1e-6;//nb to pb -> 1e-3 & Delta\theta = 1e-6
```
## Sanity check (check simu primex eta.c)

- Normalized all simulation to the same integrated **luminosity**
- Scale Primakoff to remove the width contribution
- $\cdot$  2 fits
	- "All" build from Primakoff, Nuclear Coherent, Nuclear Incoherent, & assuming a 510 eV decay width & 57.5 degrees interference-phase-angle
	- All components simulated together which also assumed a 510 eV decay width & 57.5 degrees interference-phaseangle

### Sanity check

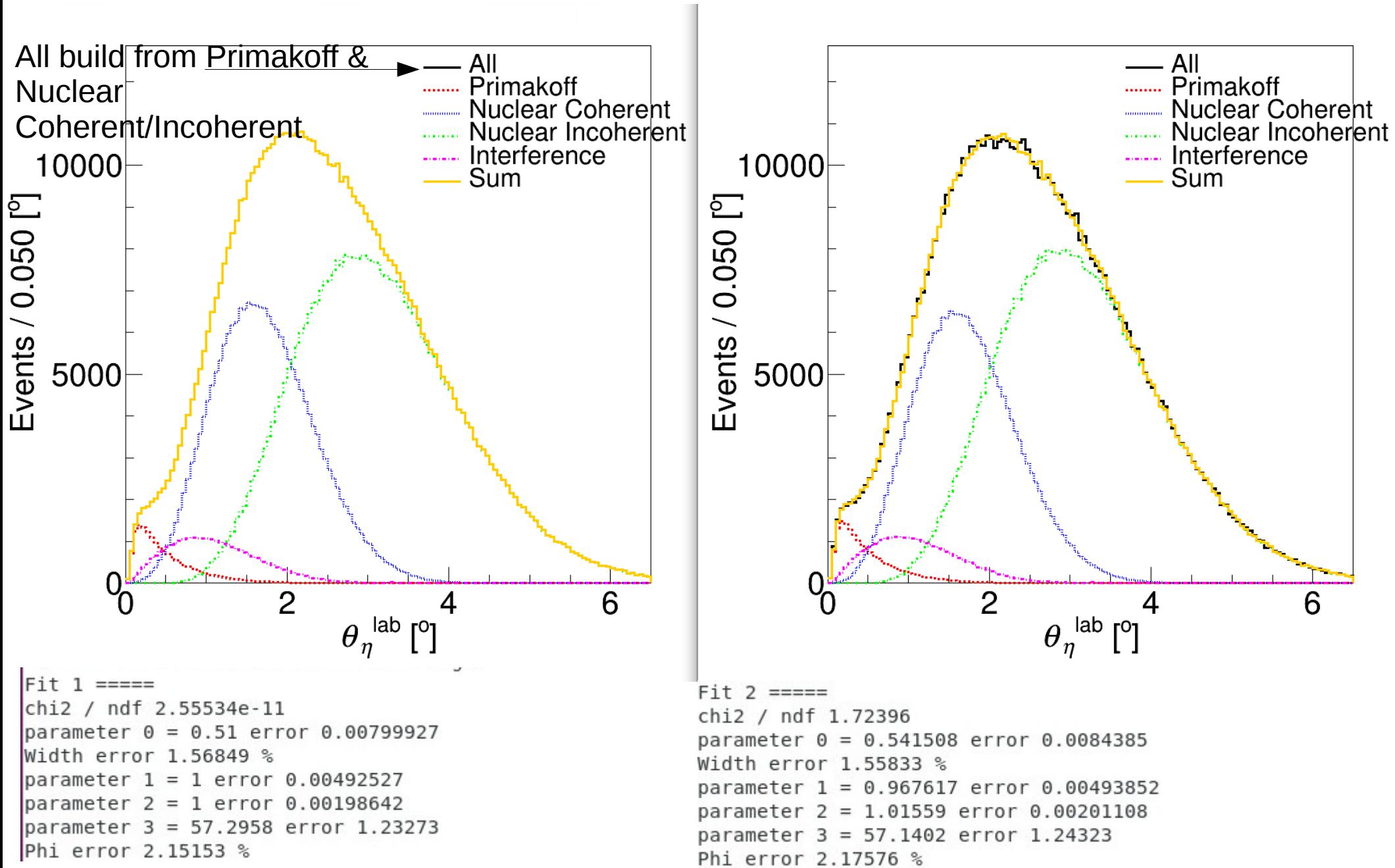

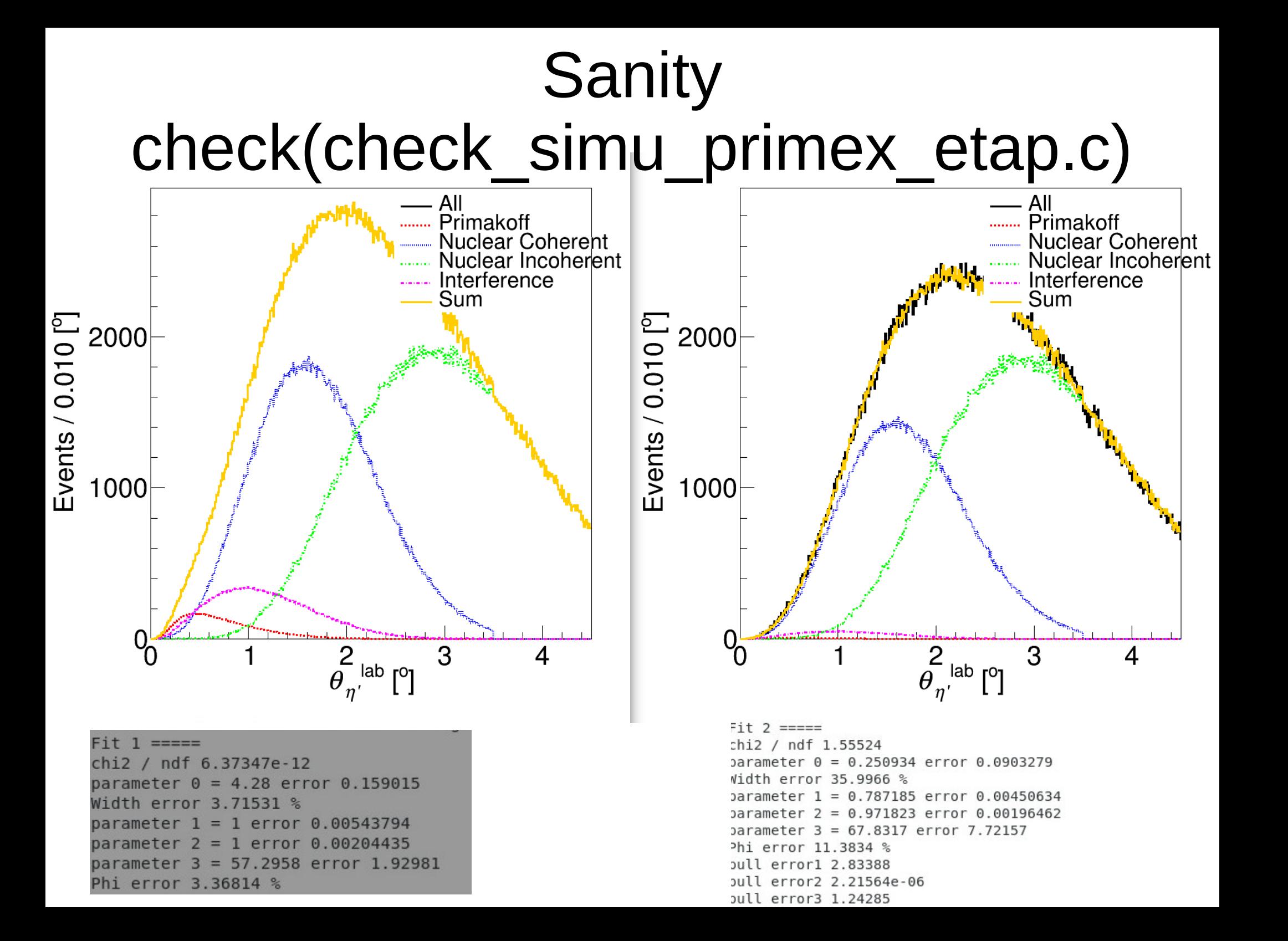